**INTRODUCTION À LA LO[G](#page-3-0)IQUE BOOLÉENNE** Les portes logiques NOT, AND et OR.

## **Les portes logiques NOT, AND et OR**

Les *circuits* d'un ordinateur (mémoire, microprocesseur, etc.) manipulent uniquement des **chiffres binaires** 0 et 1 qui, en interne, sont représentés à l'aide de **tensions électriques**. Ainsi, le bit 0 est représenté par une tension basse (proche de 0 volt) et le bit 1 par une tension haute (que l'on notera  $+V$  volts, car cette tension varie selon les *circuits*).

Les **opérateurs** (**logiques** ou **arithmétiques**) sur ces nombres binaires sont construits à partir de *circuits électroniques* dont les briques élémentaires sont appelées **transistors**. Les **transistors** que l'on trouve dans les circuits des ordinateurs se comportent comme des **interrupteurs** qui laissent ou non passer un courant électrique, selon le mode du tout ou rien, comme représenté graphiquement de la manière suivante.

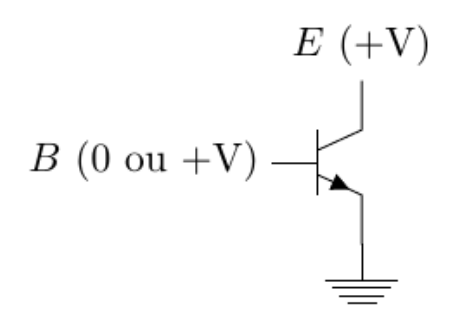

Figure 1: Un transistor

Dans ce schéma, la **broche B** est responsable de la **commande** de l'**interrupteur**. Lorsque la broche **B** est alimentée en **tension élevée**, elle permet au courant de circuler entre la broche **E** (également alimentée en **tension élevée**) et la **masse**, indiquée par une petite flèche pour indiquer le sens du courant. Cette action a pour effet de mettre la **broche E** à une **tension basse**, tout en veillant à éviter les courts-circuits grâce à la présence de résistances placées judicieusement.

À l'inverse, lorsque la **broche B** est alimentée en **tension basse**, la **broche E** reste maintenue à une **tension élevée**. Ce **transistor** simple permet d'accomplir une **opération de base** appelée **porte logique NON** (ou *NOT* en anglais). Une porte logique est une fonction qui prend un ou plusieurs **bits** en **entrée** et génère un **bit** en **sortie**.

#### **Porte NOT**

La porte logique **NOT** réalisée par le transistor ci-de[ss](#page-3-0)us est la plus élémentaire de toutes les portes logiques. Elle ne comporte qu'**un seul bit en entrée** (noté **P**) et produit **un bit en sortie** (notée **Q**) égale à 0 lorsque l'entrée est à 1, et inversement, elle génère une sortie à 1 lorsque l'entrée est à 0. Sur le schéma ci-dessous, la porte **NOT** est représentée graphiquement, avec la notation américaine à gauche et la notation européenne à droite :

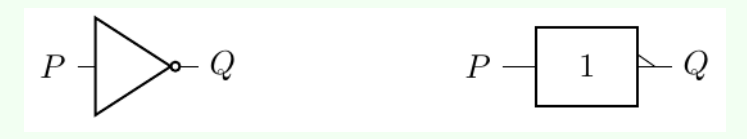

Figure 2: Porte NOT

Pour représenter le calcul réalisé par une *porte logique*, on utilise une *table logique* ou *table de vérité* qui relie les **valeurs** des **entrées** à la **valeur** du **résultat**. La table logique de la porte **NOT** est donnée ci-dessous :

| Porte NOT |  |
|-----------|--|
|           |  |
|           |  |
|           |  |

Figure 3: Table de vérité de NOT

#### **Porte ET**

Une autre **porte logique** très importante est la porte **ET** (**AND** en anglais).

Elle peut aussi être construite avec plusieurs portes **NOR**. Voici ci-dessous la **table de vérité** de la porte **ET**, ses représentations symboliques **américaine** (*en bas*) et **européenne** (*en haut*) :

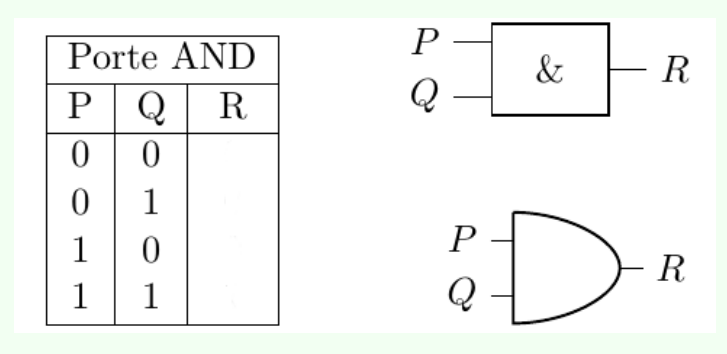

Figure 4: Table de vérité et représentations du AND

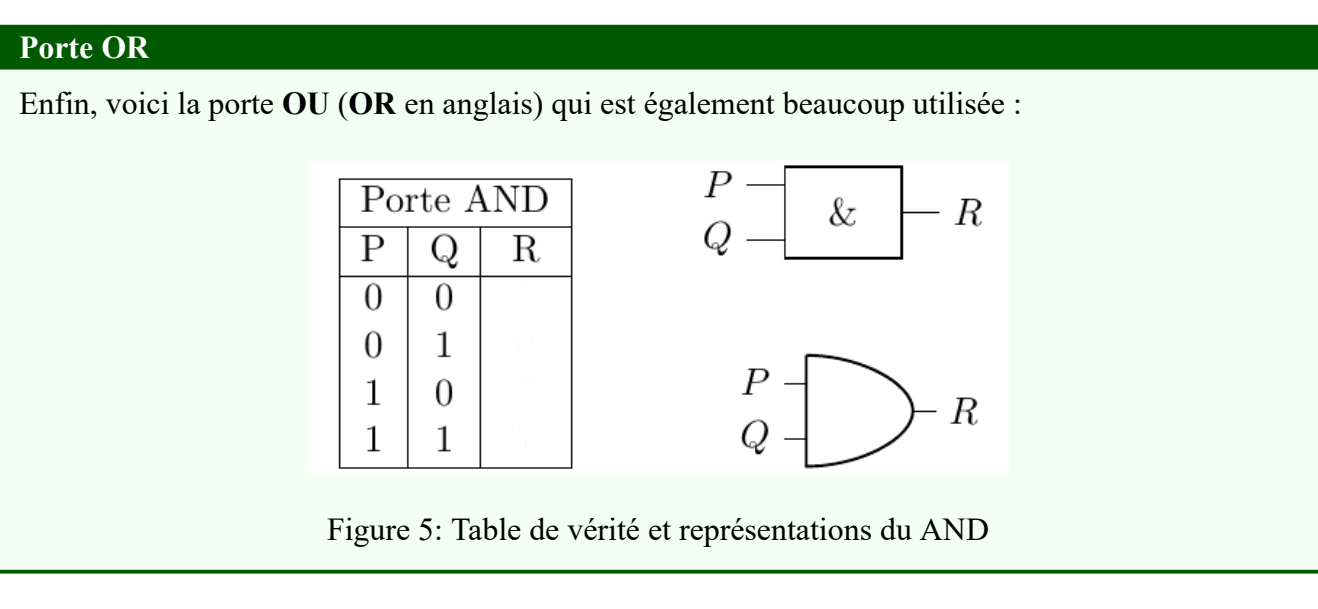

### **Les fonctions booléennes**

Certains **circuits électroniques** peuvent être conceptualisés en termes de **fonctions booléennes**, ce qui signifie qu'ils acceptent **un** ou **plusieurs bits en entrée** et produisent **un seul bit en sortie**. Les **portes logiques** vues précédemment peuvent ainsi être considérées comme des **fonctions booléennes élémentaires**.

Ainsi, si nous désignons  $\neg(x)$  comme la fonction associée à la porte **NOT**,  $\land(x, y)$  comme celle associée à la porte **AND**, et ∨(, ) comme celle de la porte **OR**, ces trois fonctions sont caractérisées par les **tables de vérité** suivantes :

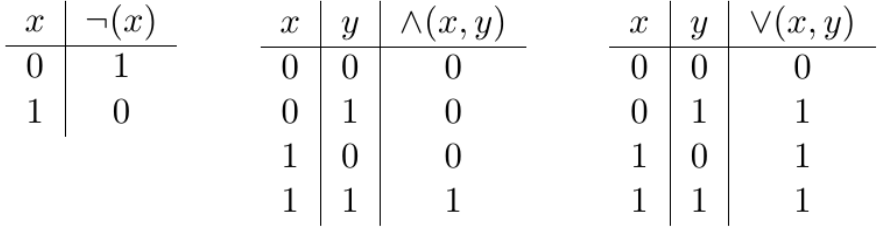

Figure 6: Fonctions associées aux portes NOT, AND et OR

Les trois **fonctions booléennes élémentaires**  $\neg(x)$ ,  $\land(x, y)$  et  $\lor(x, y)$  sont utilisées comme **bases** pour la construction d'**autres fonctions booléennes**. On peut combiner ces trois fonctions pour en définir de nouvelles.

Aussi, pour simplifier la définition des fonctions booléennes, on utilisera plutôt ces fonctions comme des **opérateurs**, et on écrira et dira que :

- $\neg x$  est la négation de x,
- $x \wedge y$  est la conjonction de x et y,
- $x \vee y$  gest la disjonction de x et y.

# **En Python**

## <span id="page-3-0"></span>**Opérations bit-à-bit**

Python dispose de nombreux **opérateurs** qui permettent d'effectuer des **opérations logiques** entre des **bits**. On les appelle **opérateurs** *bit-à-bit* (*bitwise* en anglais).

L'opérateur & réalise un **et logique** entre les **représentations binaires de deux nombres**.

```
1 \gg 5 & 12
2 4
3 >>> bin(0b0101 & 0b1100)'
4 0'b100
```
*Rappel* : La fonction  $\frac{\pi}{2}$  renvoie l'écriture binaire d'un nombre entier x.

L'opérateur | permet quant à lui d'effectuer un **OU bit-à-bit**.

### **Décalages de bits**

Python propose également des **opérateurs** pour **décaler les bits** d'un **nombre** vers la **droite** ou vers la **gauche**. On note ces opérateurs << et >>, et ils prennent **deux arguments** : le **nombre** dont il faut **décaler les bits** et le **nombre de position à décaler**.

Par exemple, pour décaler les bits d'un nombre de **2 positions vers la gauche**, on écrira :

```
1 \gg > 10 \ll 22 40
3 >>> bin(0 b0001010 << 2)'
4 0'b101000
```
Si on avait voulu **décaler vers la droite**, on aurait utilisé l'opérateur >>.

On constate que **décaler d'un cran à gauche** permet de **multiplier un nombre par deux** et que **décaler d'un cran à droite** permet de **diviser un nombre par deux**.